## ЕЛЕКТРОННИ ТАБЛИЦИ

1

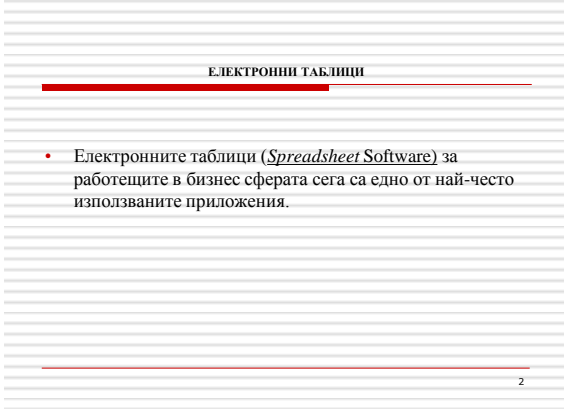

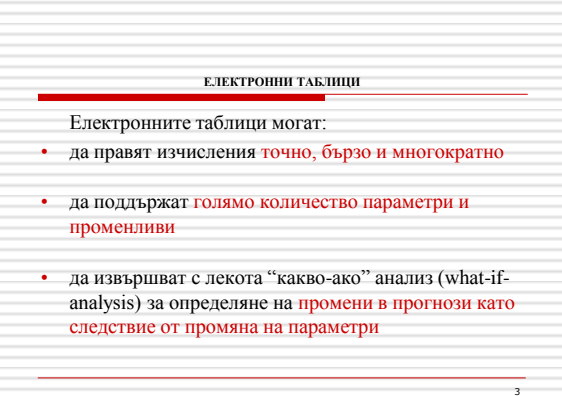

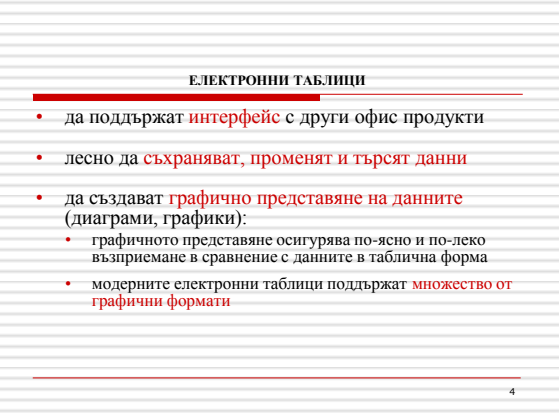

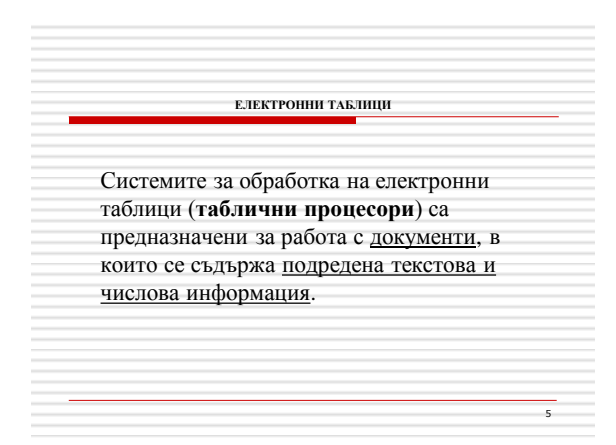

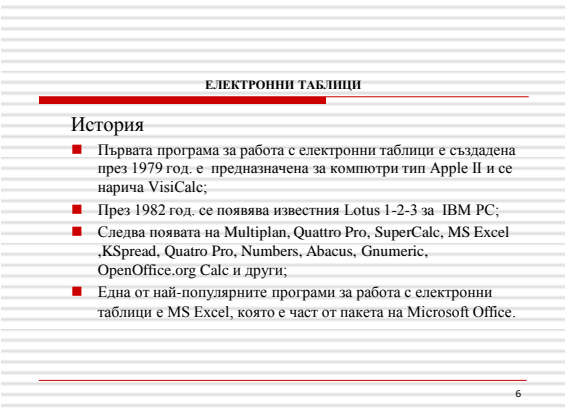

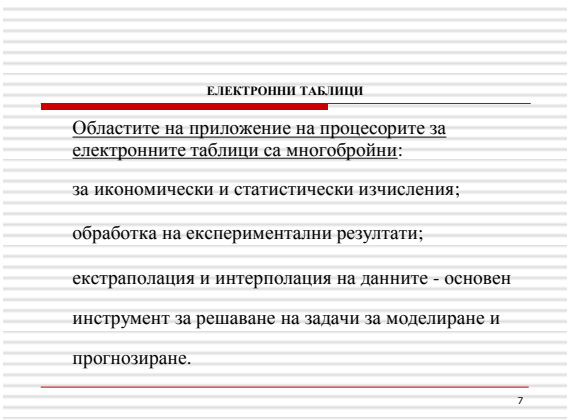

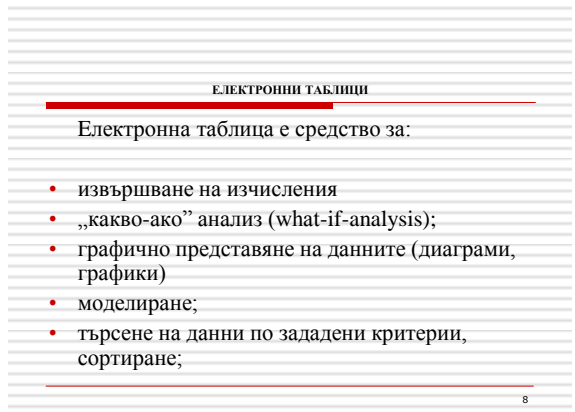

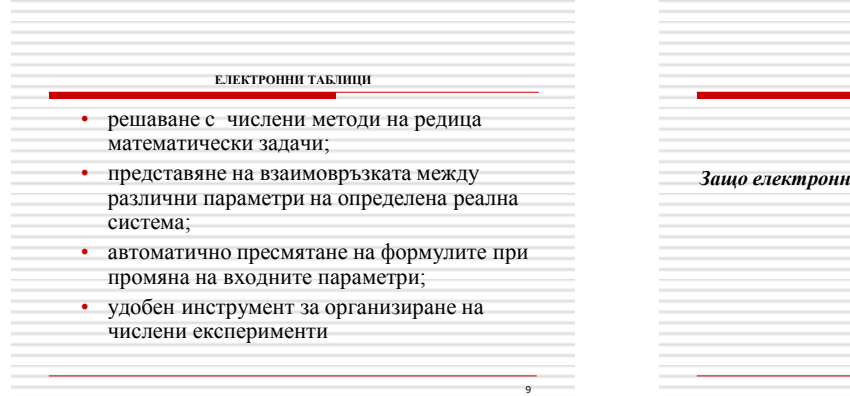

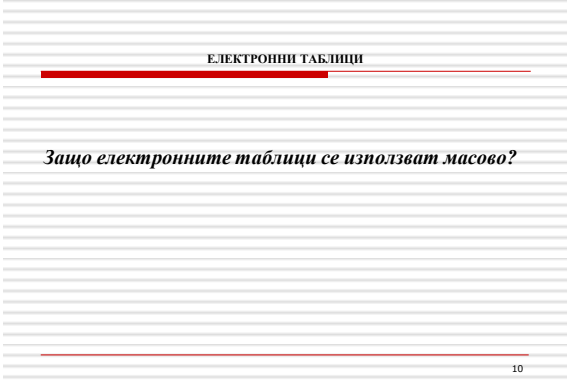

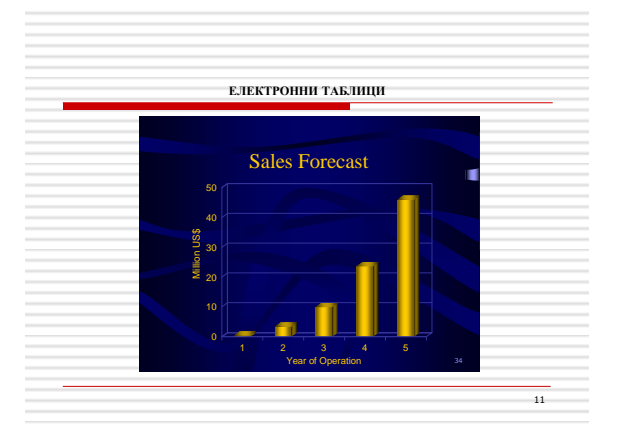

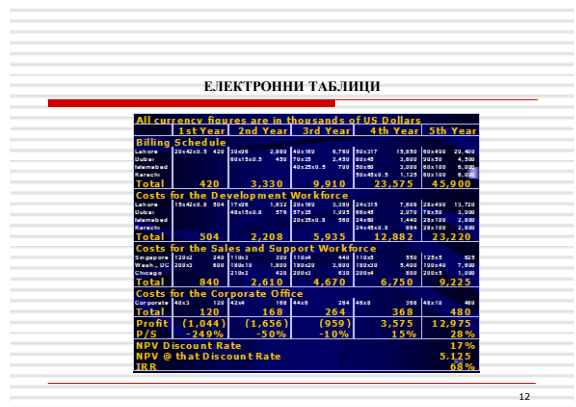

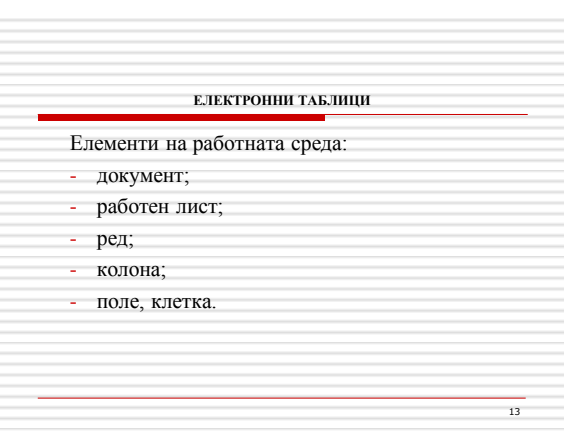

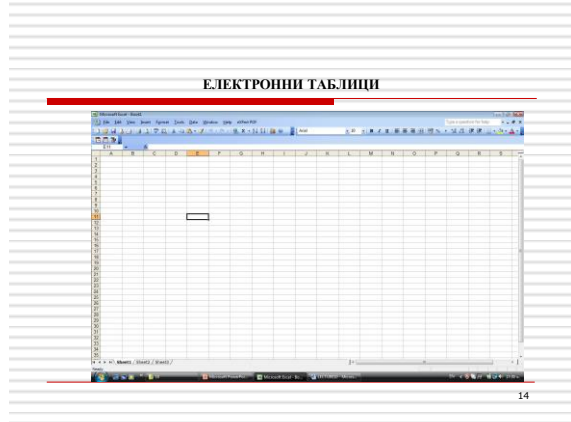

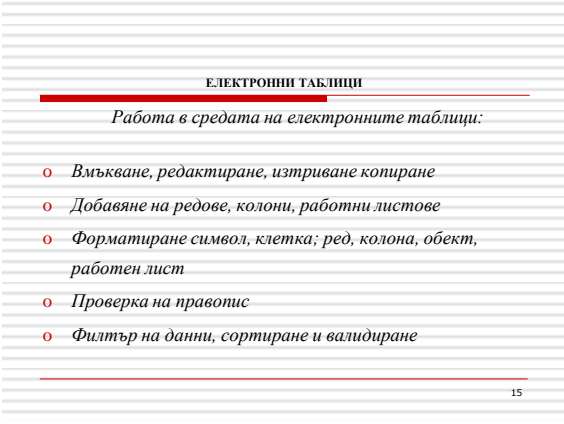

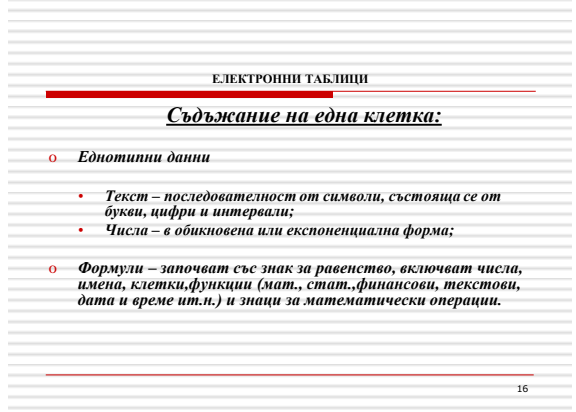

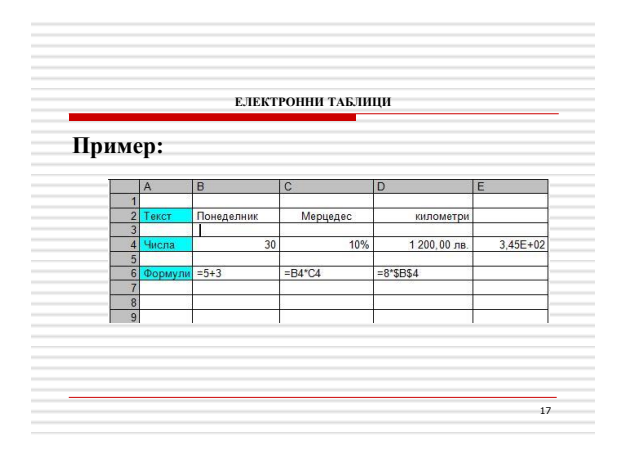

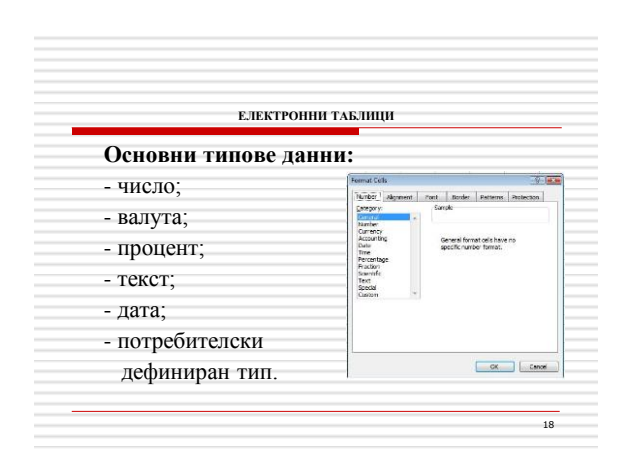

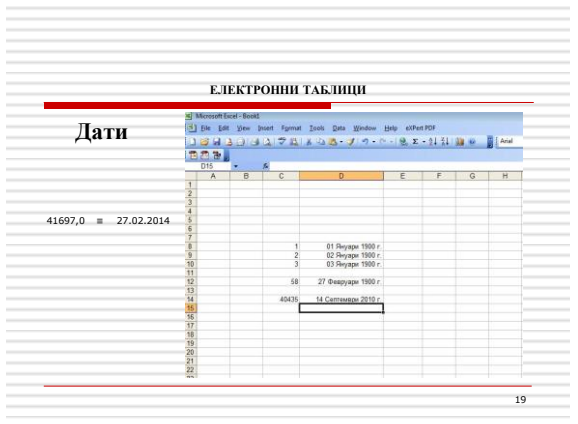

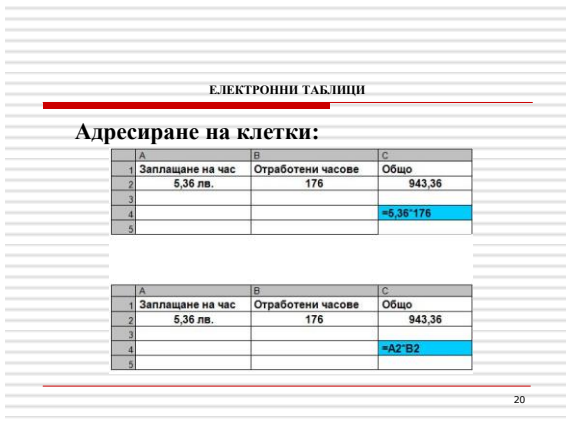

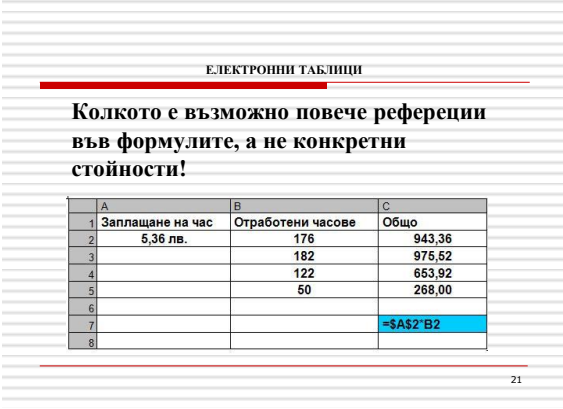

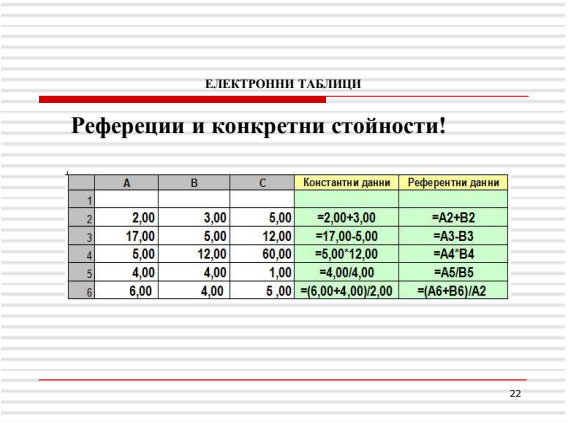

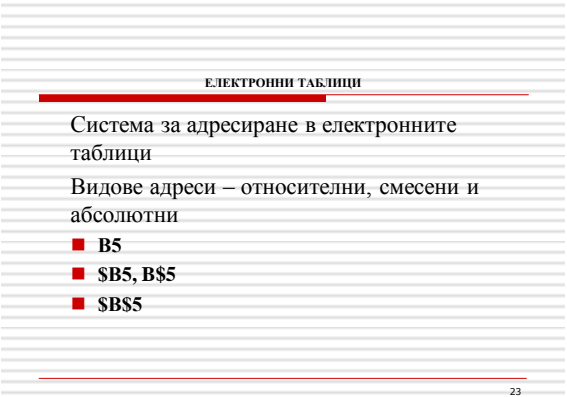

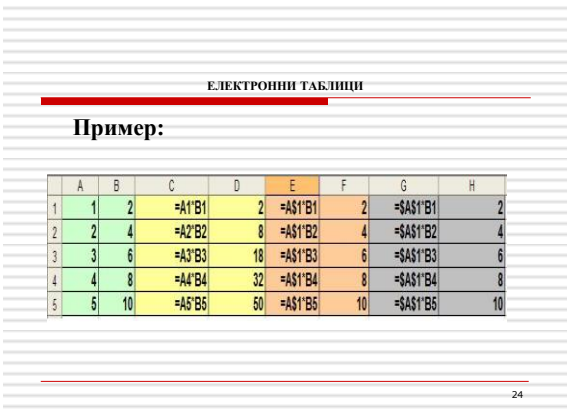

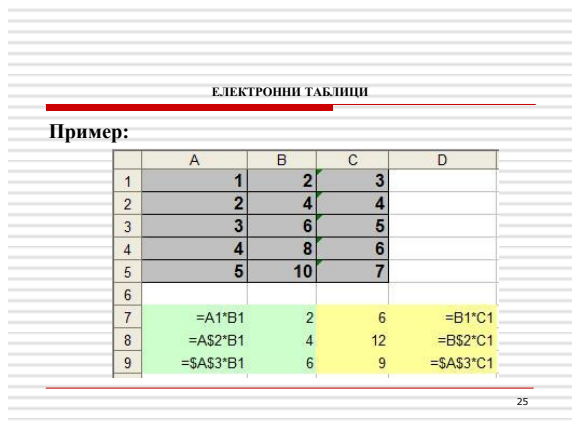

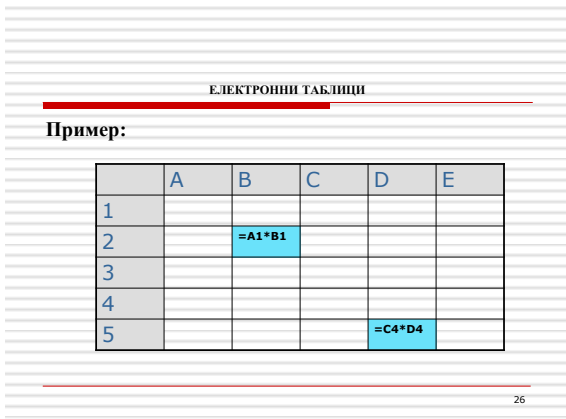

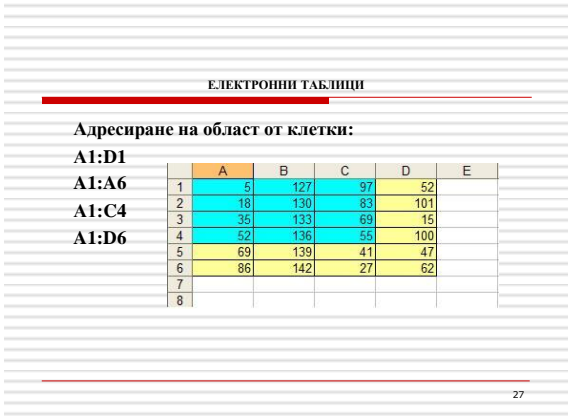

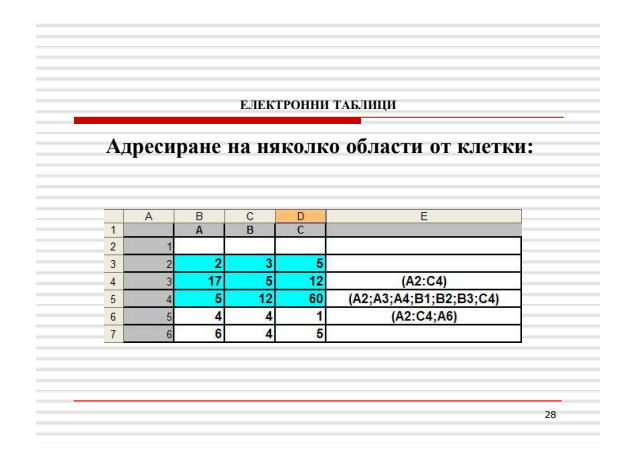

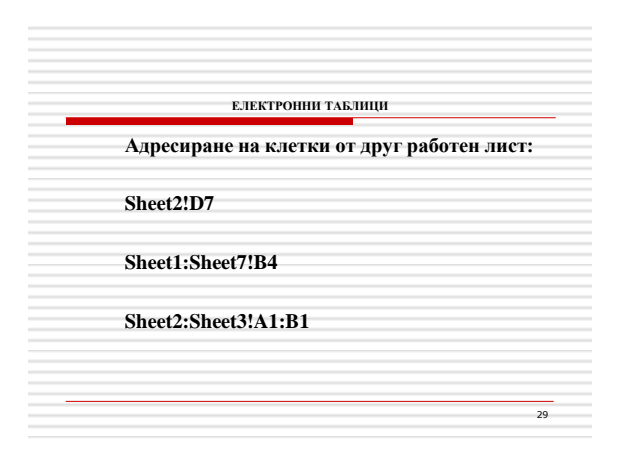

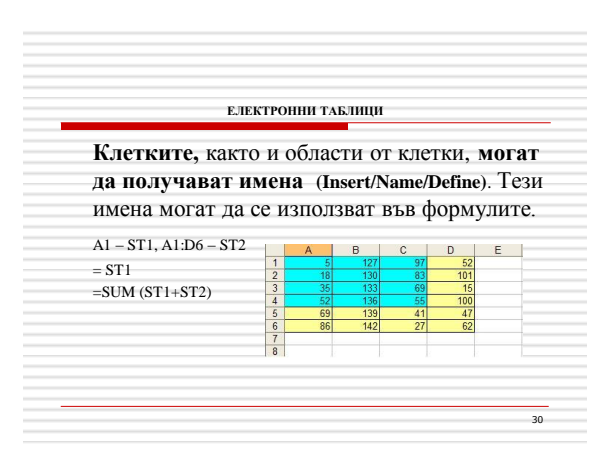

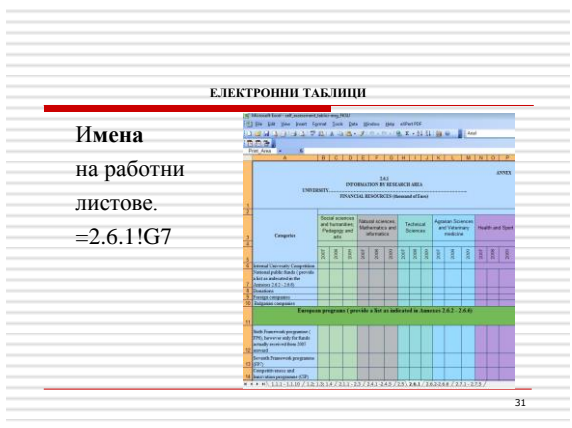

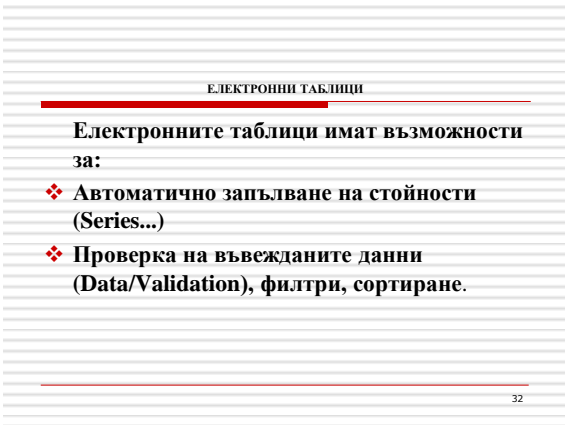

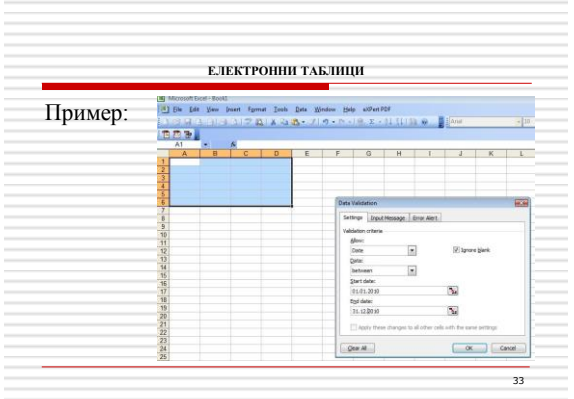

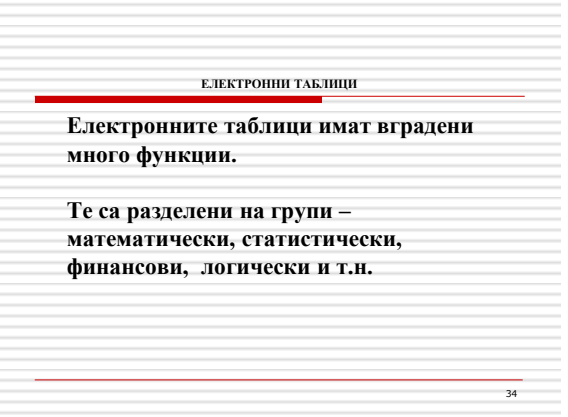

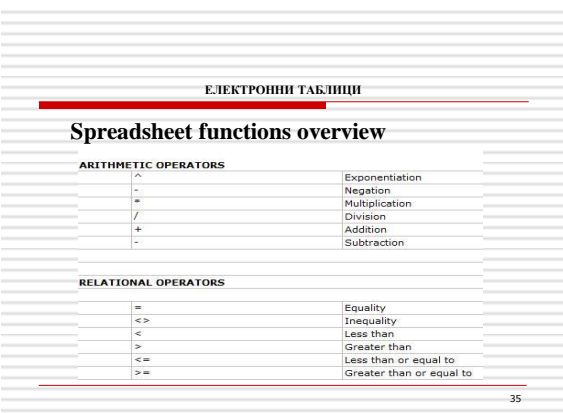

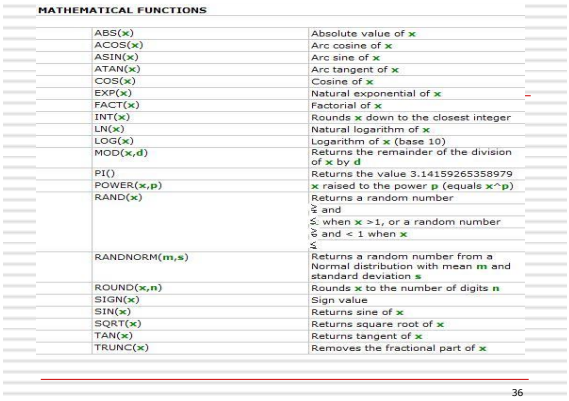

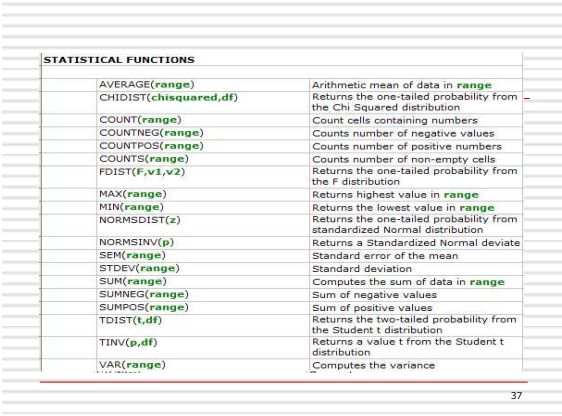

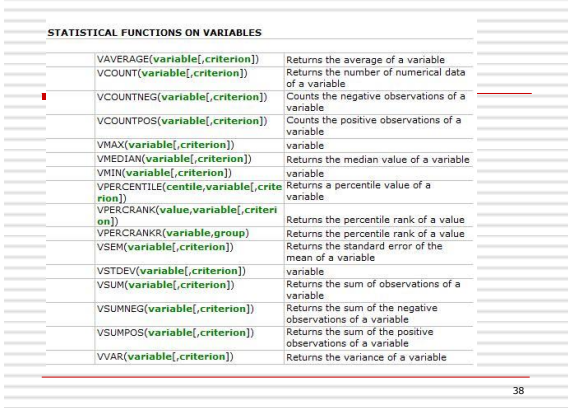

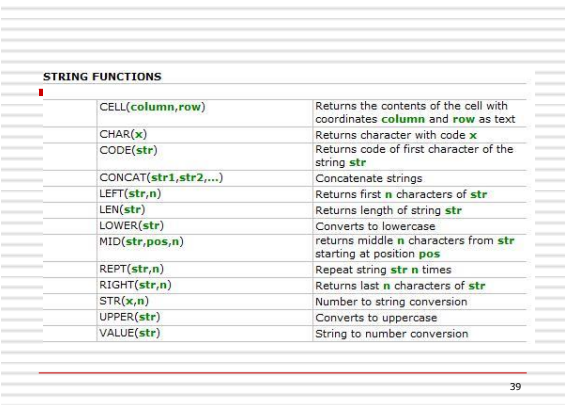

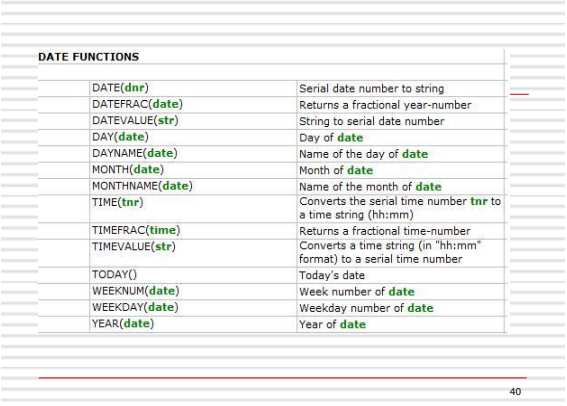

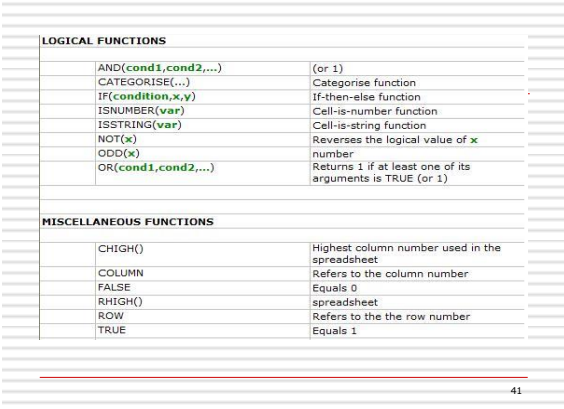

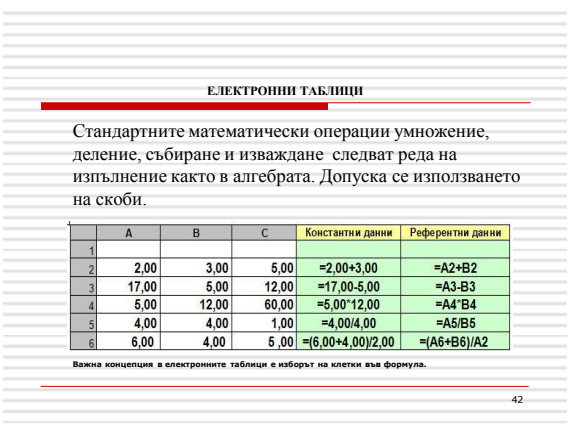

## 43 **ЕЛЕКТРОННИ ТАБЛИЦИ Една от най-популярните функции на електронните таблици е функцията SUM. Нейният синтаксис е: =SUM(first value; second value; etc.)** 44 **ЕЛЕКТРОННИ ТАБЛИЦИ Отделна стойност могат да бъдат: константа, клетка, блок от клетки. Празните клетки връщат стойност 0 , която се добавя към сумата. Клетки с текст не могат да бъдат сумирани.**

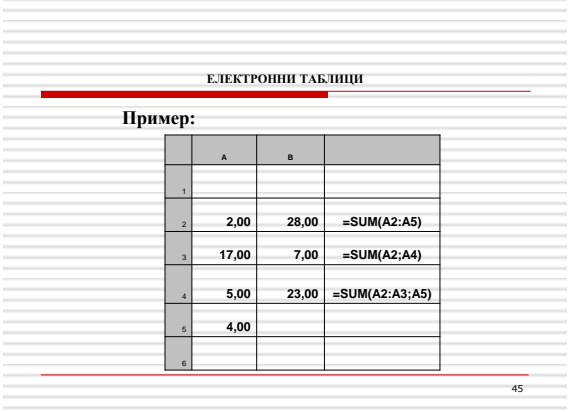

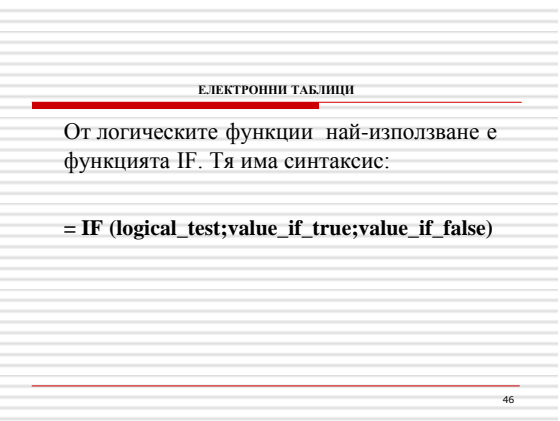

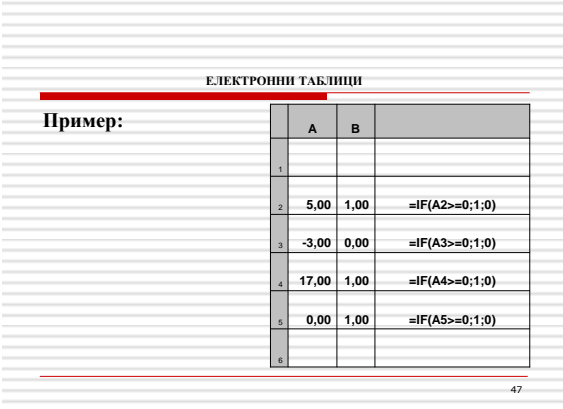

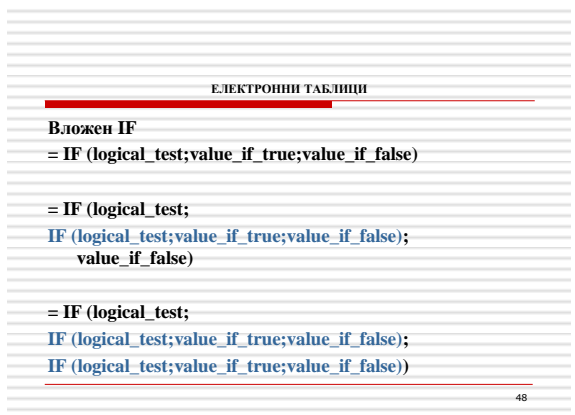

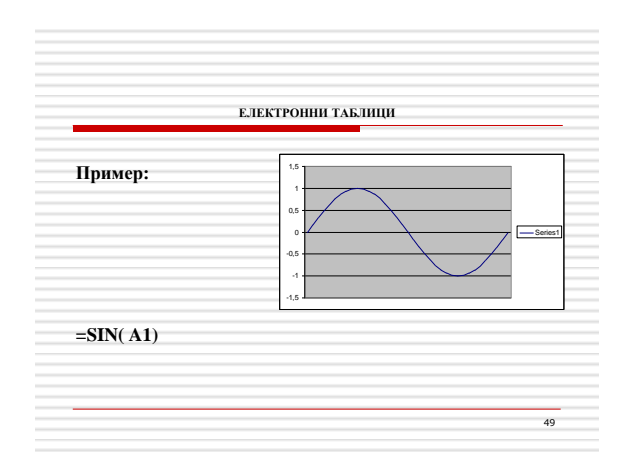

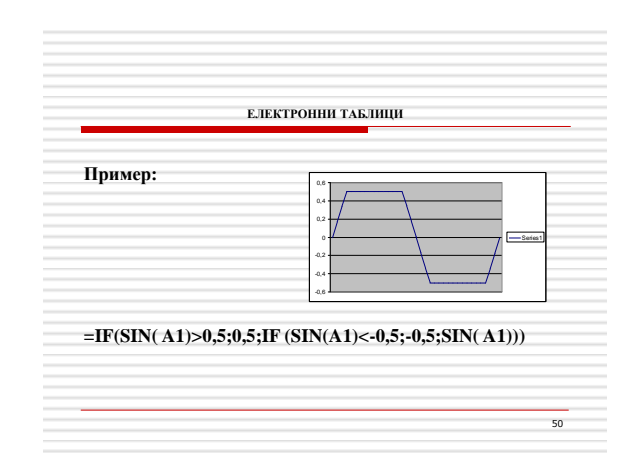

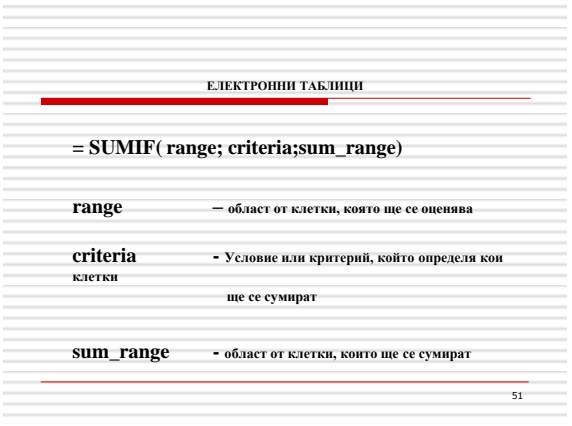

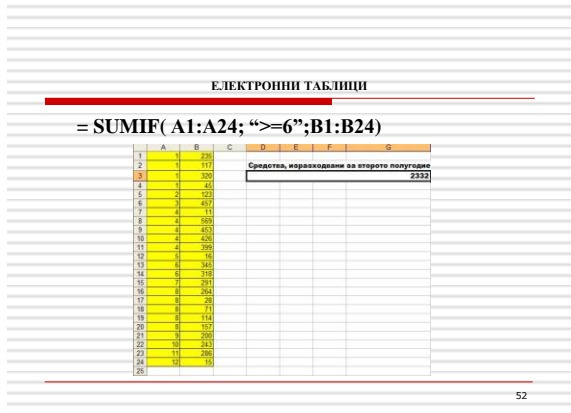

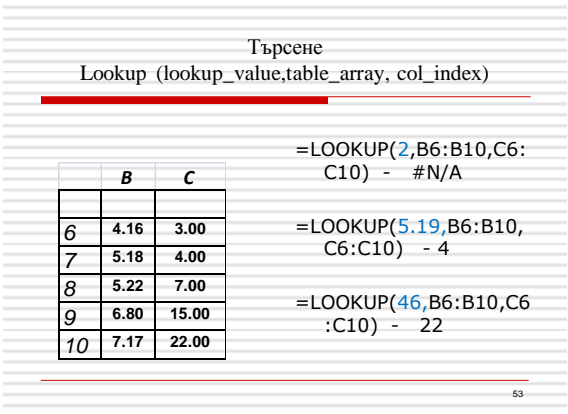

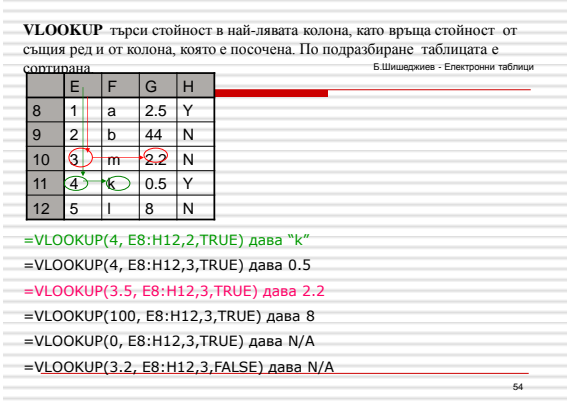

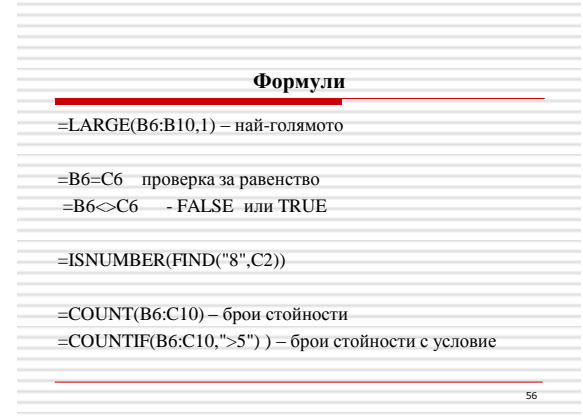

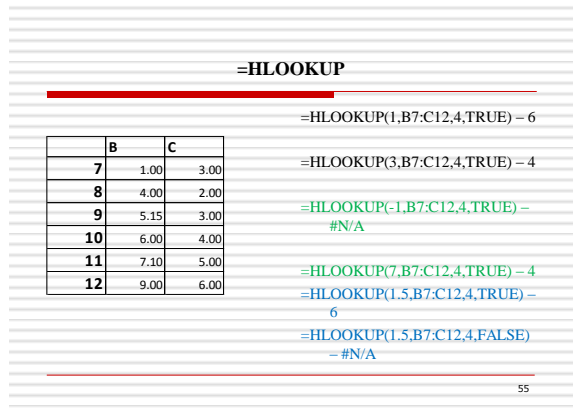

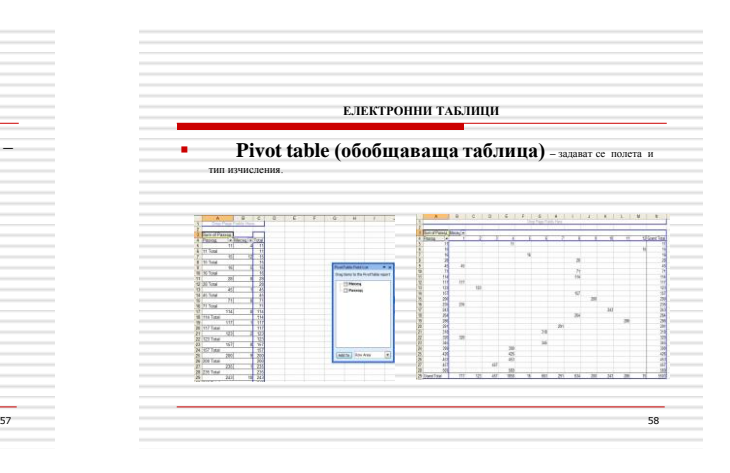

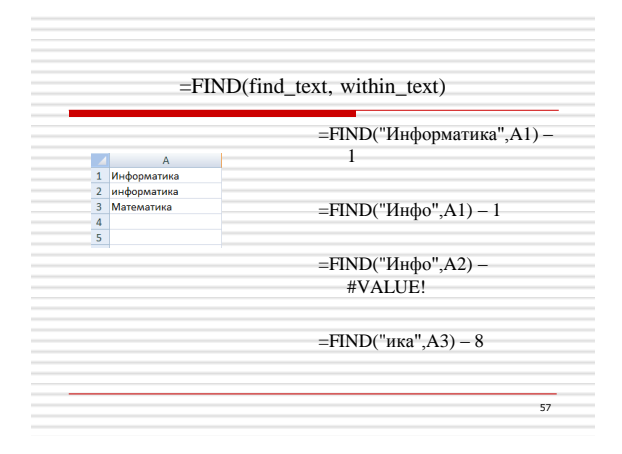

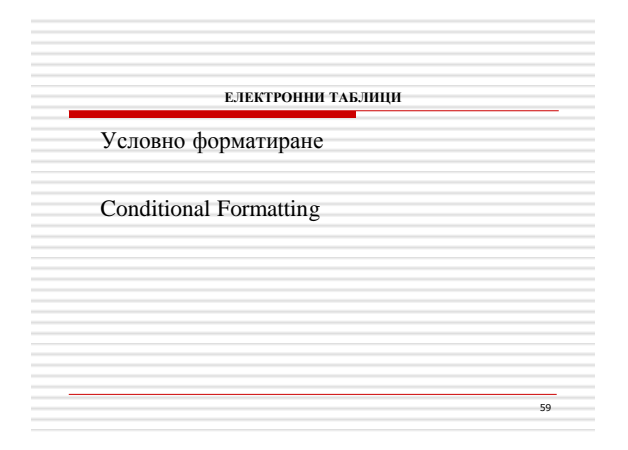

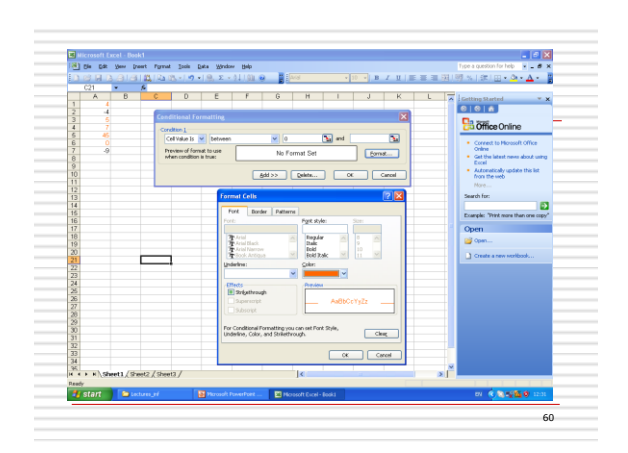

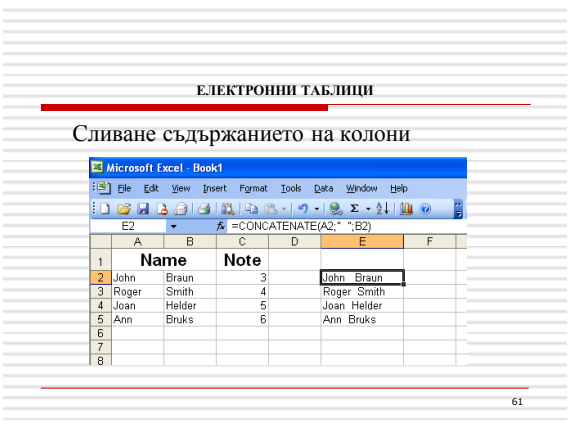

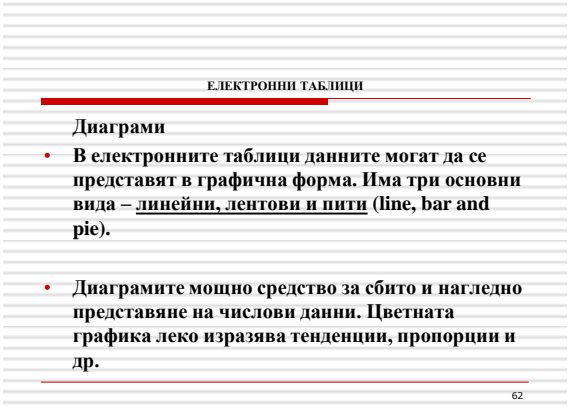

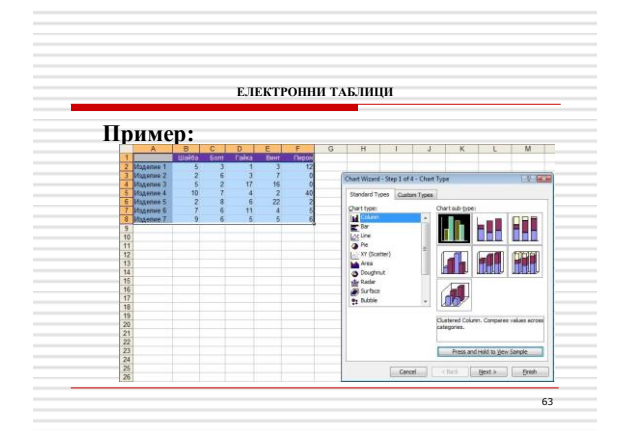

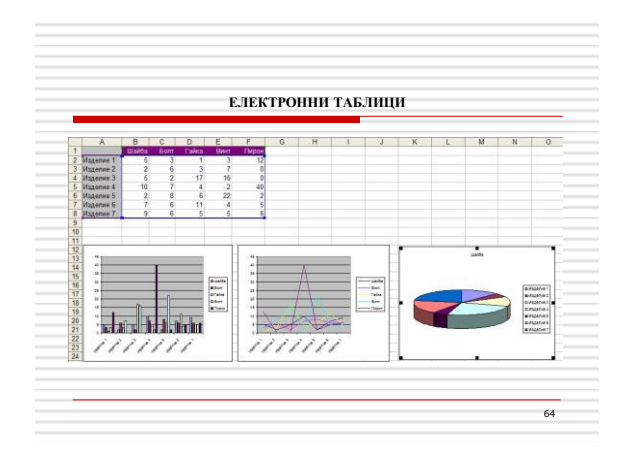

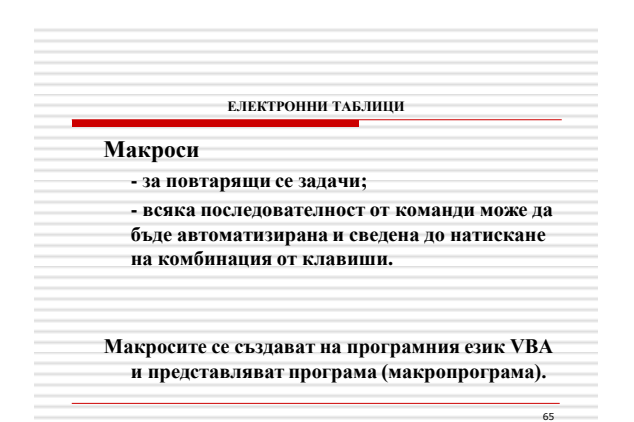

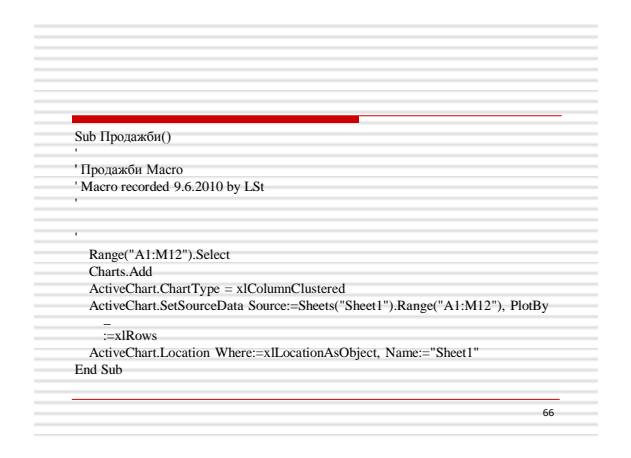

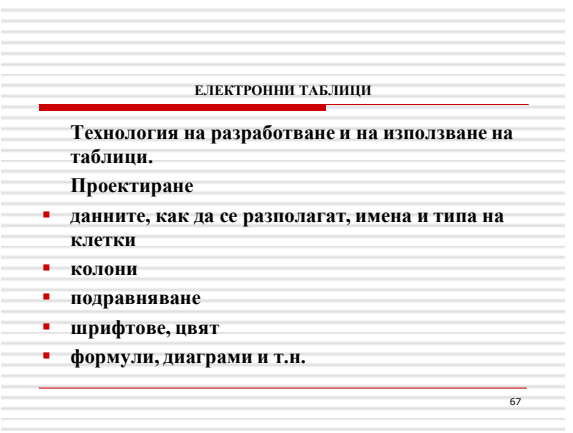